**УТВЕРЖДАЮ Первый заместитель генерального директора-заместитель по научной работе «ВНИИФТРИ» А.Н. Щипунов 2020 г.**  $\overline{\mathcal{U}}$ М.п.

# **Государственная система обеспечения единства измерений**

ç

**Модули навигационные «ФОРСАЖ-НМ»**

**Методика поверки**

**842-20-11 МП**

**р.п. Менделеево 2020 г.**

#### 1 Общие сведения

1.1 Настоящая методика поверки распространяется на модули навигационные «ФОРСАЖ-НМ» (далее - модули), изготавливаемые ООО «ИКВА», г. Москва; ООО «СТАБКОМ», г. Москва, и устанавливает порядок и объем их первичной и периодической поверок.

1.2 Интервал между поверками - 2 года.

## 2 Операции поверки

2.1 При поверке модулей выполнить работы в объеме, указанном в таблице 1.

Таблица 1

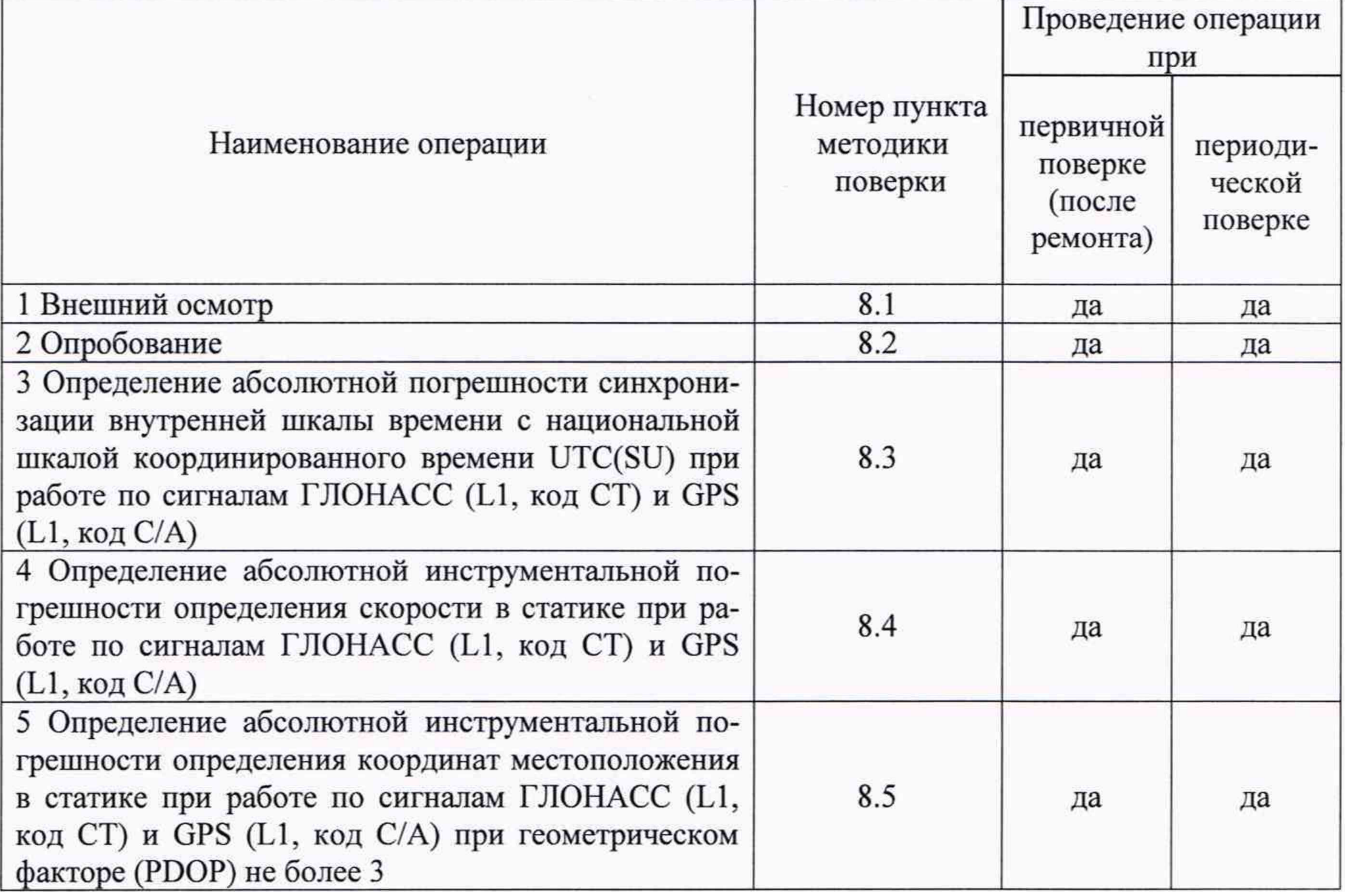

2.2 При получении отрицательных результатов при выполнении любой из операций, указанных в таблице 1, поверка прекращается и модуль бракуется.

2.3 Не допускается проведение поверки отдельных модульных каналов или меньшего числа измеряемых величин или на меньшем числе поддиапазонов.

# 3 Средства поверки

3.1 При проведении поверки использовать средства измерений и вспомогательные средства, представленные в таблице 2.

Таблина 2

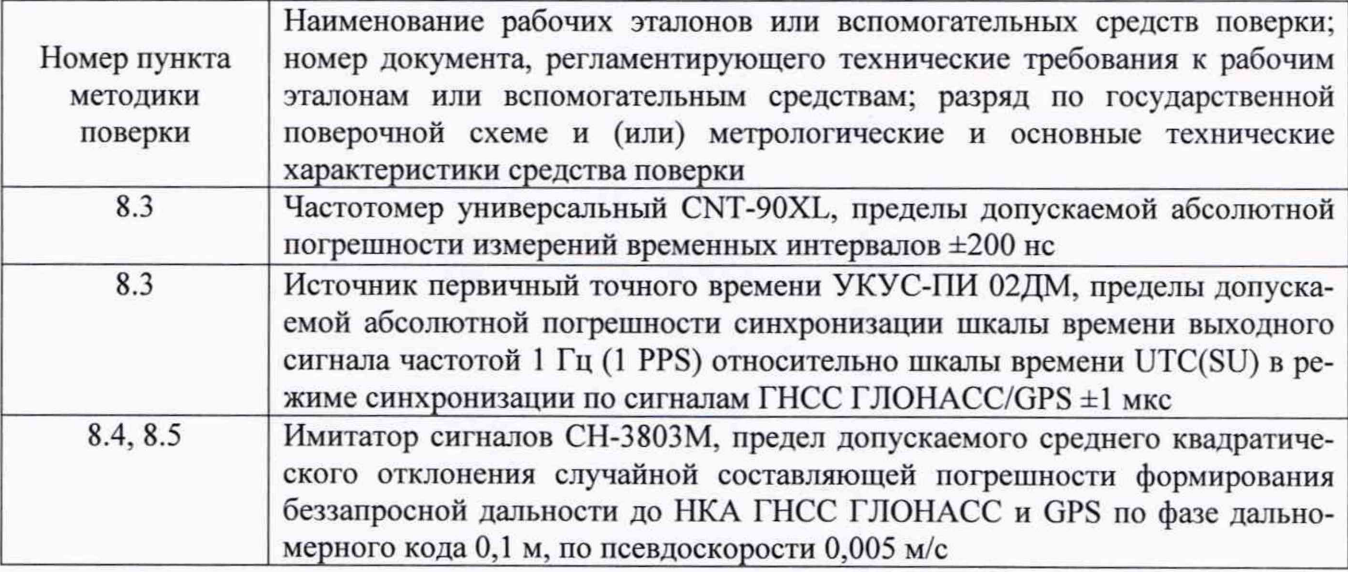

3.2 Допускается использование других средств измерений, обеспечивающих определение метрологических характеристик модулей с требуемой точностью.

3.3 Применяемые для поверки средства измерений должны быть утверждённого типа, исправны и иметь действующие свидетельства о поверке (знаки поверки).

#### 4 Требования к квалификации поверителей

4.1 К проведению поверки модулей допускается инженерно-технический персонал со средним или высшим техническим образованием, ознакомленный с руководством по эксплуатации (РЭ) и документацией по поверке, имеющие право на проведение поверки.

#### 5 Требования безопасности

5.1 При проведении поверки должны быть соблюдены требования безопасности в соответствии с ГОСТ 12.3.019-80.

5.2 При проведении поверки необходимо принять меры защиты от статического напряжения, использовать антистатические заземленные браслеты и заземлённую оснастку.

#### 6 Условия поверки

Поверка проводится в рабочих условиях эксплуатации поверяемых модулей и используемых средств поверки.

## 7 Подготовка к поверке

Перед проведением поверки необходимо выполнить следующие подготовительные работы:

- выполнить операции, оговоренные в РЭ поверяемого модуля по подготовке его к работе;

- выполнить операции, оговоренные в РЭ на применяемые средства поверки по их подготовке к измерениям;

- осуществить прогрев приборов для установления их рабочих режимов.

#### 8 Проведение поверки

8.1 Внешний осмотр

8.1.1 При внешнем осмотре проверить:

- отсутствие механических повреждений и ослабление элементов, четкость фиксации

их положения:

- чёткость обозначений, чистоту и исправность разъёмов и гнёзд, наличие и целостность печатей и пломб:

- наличие маркировки согласно требованиям эксплуатационной документации.

8.1.2 Результаты поверки считать положительными, если выполняются требования п. 8.1.1. В противном случае модуль к дальнейшему проведению поверки не допускается, результаты поверки считать отрицательными.

8.2 Опробование

8.2.1 Собрать схему в соответствии с рисунком 1.

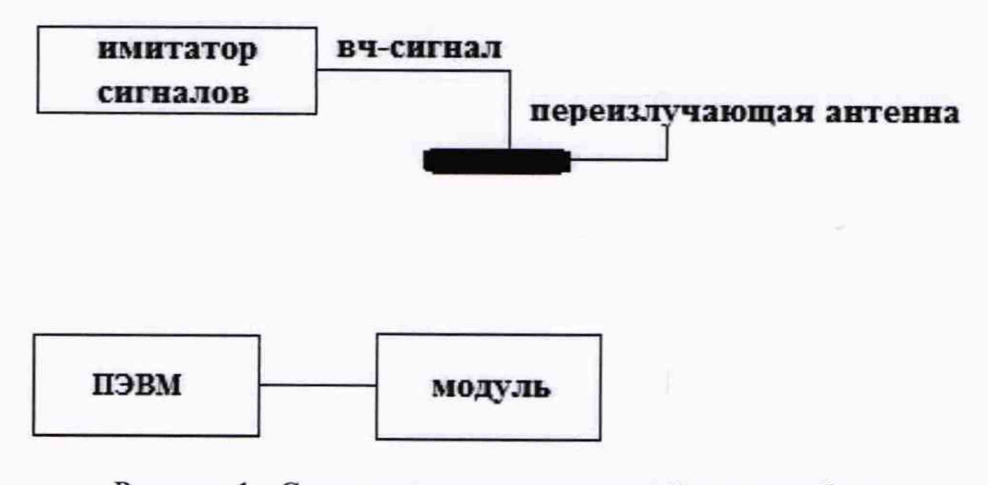

Рисунок 1 - Схема проведения измерений при опробовании. определении абсолютной инструментальной погрешности определения координат местоположения и скорости

8.2.2 Исключить радиовидимость сигналов навигационных космических аппаратов ГЛОНАСС и GPS в верхней полусфере.

8.2.3 Подключить модуль к персональному компьютеру, на имитаторе сигналов воспроизвести сценарий для неподвижного объекта.

8.2.4 Открыть эмулятор терминала «Putty» на ПЭВМ (параметры подключения в соответствии с руководством по эксплуатации модуля).

8.2.5. В появившемся окне убедиться, что отображаются валидные данные по координатам согласно настроенному времени записи.

8.2.6. Набрать команду \$PSTMGETSWVER, 6\*13 и нажать ввод. Модуль в ответ на эту команду должен выдать ответную строку \$PSTMVER, BINIMG 4.6.8.2 ARM\*, где "4.6.8" версия микропрограммы, а "BINIMG ARM" - обозначение версии прошивки для ARM-ядра (Teseo-LIV3FSW). Убедиться, что имеющиеся на открывшейся странице идентификационные данные (признаки) ПО соответствуют указанным в таблице 3.

Таблина 3

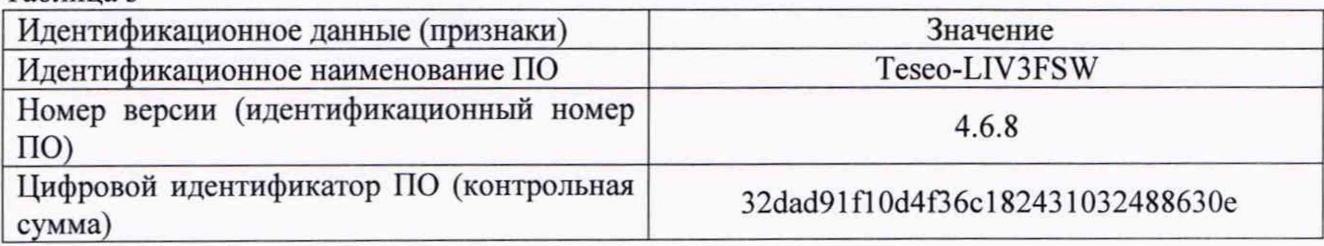

8.2.7 Результаты поверки считать положительными, если выполняются требования п. 8.2.5 - п. 8.2.6. В противном случае модуль к дальнейшему проведению поверки не допускается, результаты поверки считать отрицательными.

8.3 Определение абсолютной погрешности синхронизации внутренней шкалы времени с национальной шкалой координированного времени UTC(SU) при работе по сигналам ГЛОНАСС (L1, код СТ) и GPS (L1, код С/А).

8.3.1 Собрать схему в соответствии с рисунком 2. (предварительно определить разность временных задержек в кабелях, подключаемых к входам частотомера).

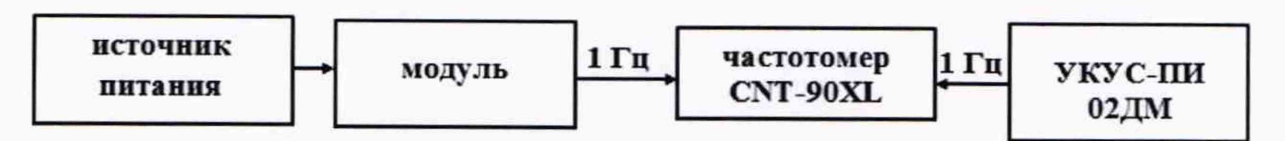

Рисунок 2 - Схема проведения измерений при определении абсолютной погрешности синхронизации внутренней шкалы времени модуля с национальной шкалой координированного времени UTC(SU)

8.3.2 Обеспечить радиовидимость сигналов навигационных космических аппаратов ГЛОНАСС и GPS в верхней полусфере. В соответствии с эксплуатационной документацией на частотомер CNT-90XL и источник первичный точного времени УКУС-ПИ 02ДМ подготовить их к работе.

8.3.3 Списать с табло частотомера CNT-90XL не менее 10 значений расхождений шкал времени модуля и источника первичного точного времени УКУС-ПИ 02ДМ.

8.3.4 Убедиться, что каждое значение разности шкал времени не превышает ±1 мс.

8.3.5 Результаты поверки считать положительными, если выполняются требования п. 8.3.4. В противном случае модуль к дальнейшему проведению поверки не допускается, результаты поверки считать отрицательными.

8.4 Определение абсолютной инструментальной погрешности определения скорости в статике при работе по сигналам ГЛОНАСС (L1, код СТ) и GPS (L1, код С/А)

8.4.1 Собрать схему в соответствии с рисунком 1.

8.4.2 Исключить радиовидимость сигналов навигационных космических аппаратов ГЛОНАСС и GPS в верхней полусфере.

Подготовить сценарий имитации с параметрами, приведенными в таблице 4, при этом контролировать, чтобы значение PDOP не превышало 3.

# Таблица 4

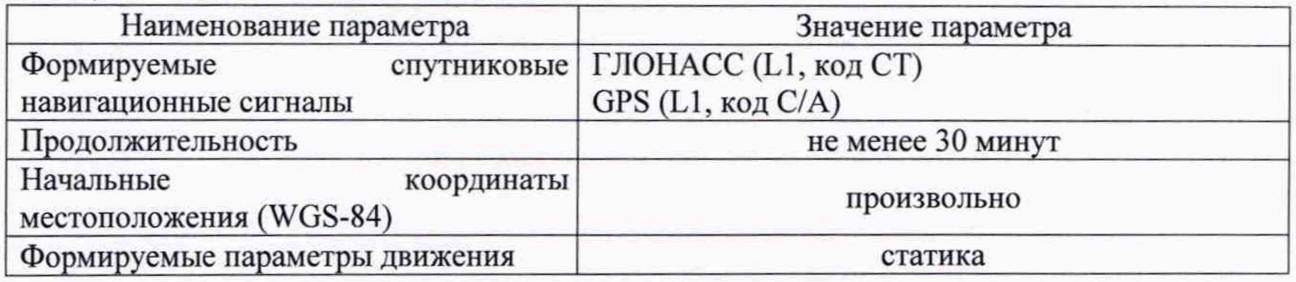

В соответствии с эксплуатационной документацией на модуль и имитатор подготовить их к работе.

8.4.3 Подключить модуль к персональному компьютеру, на имитаторе сигналов воспроизвести сценарий для неподвижного объекта. Открыть эмулятор терминала «Putty» на ПЭВМ (параметры подключения в соответствии с руководством по эксплуатации модуля). Осуществить запись не менее 200 строк измерительной информации (координаты местоположения и скорость) на ПЭВМ при значении геометрического фактора PDOP, рассчитываемым модулем, не более 3. Скачать данные об измеренных значениях координат местоположения и скорости на ПЭВМ.

8.4.4 Используя измерительную информацию о скорости (п. 8.4.3), определить пределы допускаемой абсолютной инструментальной погрешности определения скорости в статике при работе по сигналам ГЛОНАСС (L1, код СТ) и GPS (L1, код С/А) по формуле (1):

$$
\Delta V(j) = V(j) - V_{oe\text{ucm}\epsilon} \tag{1}
$$

где Удейств - действительное значение скорости, м/с;

V(j) - измеренное модулем значение скорости в j-й момент времени, м/с.

8.4.5 Результаты испытаний считать положительными, если значение абсолютной инструментальной погрешности определения скорости в статике при работе по сигналам ГЛОНАСС (L1, код СТ) и GPS (L1, код С/А) находится в пределах  $\pm 0.1$  M/c.

8.5 Определение абсолютной инструментальной погрешности определения координат местоположения в статике при работе по сигналам ГЛОНАСС (L1, код СТ) и GPS (L1, код С/А) при геометрическом факторе (PDOP) не более 3

8.5.1 Используя измерительную информацию, полученную в п. 8.4.3, определить абсолютные инструментальные погрешности определения координат местоположения по формулам (2)-(4):

$$
\Delta B_{\text{max}} = \max(B(j) - B_{\text{deicm}}),\tag{2}
$$

$$
\Delta L_{\text{max}} = \max(L(j) - L_{\text{delicm}}),\tag{3}
$$

$$
\Delta H_{\text{max}} = \max(H(j) - H_{\text{deicm}}),\tag{4}
$$

где  $B_{\text{neiter}}(j)$ ,  $L_{\text{neiter}}(j)$ ,  $H_{\text{neiter}}(j)$  – действительные значения широты долготы, высоты в ј-й момент времени: секунда единицы плоского угла (далее - секунда) (широта, долгота); м (высота);

 $B(j)$ ,  $L(j)$ ,  $H(j)$  – измеренные значения широты, долготы, высоты в  $j$ -й момент времени, секунда (широта, долгота); м (высота).

8.5.2 Перевести максимальные абсолютные значения погрешностей определения координат местоположения из секунды в метр по формулам (5) и (6):

- для широты:

$$
\Delta B_{\text{max}}(M) = arc1'' \cdot \frac{a(1 - e^2)}{\sqrt{(1 - e^2 \sin^2 B)^3}} \cdot \Delta B_{\text{max}}(cexy \cdot \text{d}a); \tag{5}
$$

- для долготы:

$$
\Delta L_{\text{max}}(M) = arc1'' \cdot \frac{a(1 - e^2)\cos B}{\sqrt{(1 - e^2 \sin^2 B)^3}} \cdot \Delta L_{\text{max}}(c e \kappa y + d a),\tag{6}
$$

где а - большая полуось эллипсоида, м;

е - первый эксцентриситет эллипсоида;

 $1" = 0.000004848136811095359933$  радиан (arc1");

В - значение широты, соответствующее  $\Delta B$ (секунда),  $\Delta L$ (секунда) в j-ый момент времени, радиан.

8.5.3 Определить абсолютную инструментальную погрешность определения координат местоположения в статике при работе по сигналам ГЛОНАСС (L1, код СТ) и GPS (L1, код С/А) при геометрическом факторе (PDOP) не более 3 по формуле (7):

$$
\Pi = \pm \sqrt{\Delta B(\mathbf{M})_{max}^2 + \Delta L(\mathbf{M})_{max}^2 + \Delta H_{max}^2}
$$
 (7)

8.5.4 Результаты поверки считать положительными, если значение абсолютной инструментальной погрешности определения координат местоположения в статике при работе по сигналам ГЛОНАСС (L1, код CT) и GPS (L1, код C/A) при геометрическом факторе (PDOP) не более 3 находятся в пределах  $\pm$ 5 м.

#### 9 Оформление результатов поверки

Результаты поверки модуля подтверждаются сведениями о результатах поверки, включенными в Федеральный информационный фонд по обеспечению единства измерений. По заявлению владельца модуля или лица, представившего его на поверку, на модуль наносится знак поверки, и (или) выдается свидетельство о поверке, и (или) в паспорт модуля вносится запись о проведенной поверке, заверяемая подписью поверителя и знаком поверки, с указанием даты поверки, или выдается извещение о непригодности к применению.

Заместитель генерального директора-начальник НИО-8 ФГУП «ВНИИФТРИ»

Начальник лаборатории 842 ФГУП «ВНИИФТРИ»

О.В. Денисенко

А.А. Фролов